## **Issuance of Certificates**

## **Financial Computation for Travel**

#### **Schedule of availability of Service**

Monday to Friday 8:00 a.m. to 5:00 p.m. Without noon break

#### **Who may avail the service:**

DOST Scholars

#### **What are the requirements:**

Employment ID/ or other government ID

#### **How to Avail of the Service:**

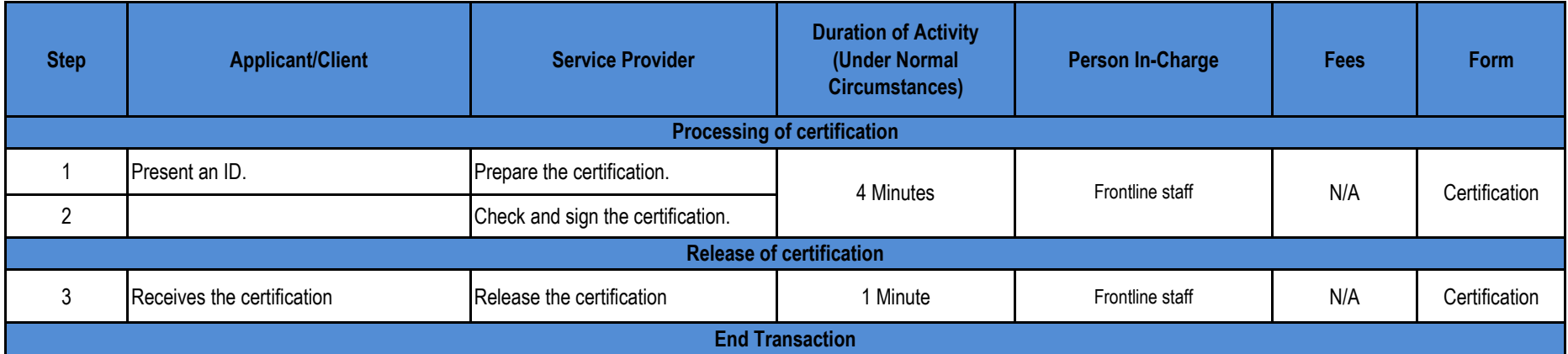

## **Assignments of Scholarships**

#### **Schedule of availability of Service**

Monday to Friday

8:00 a.m. to 5:00 p.m. without noon break

Availed two weeks before Registration Period

#### **Who may avail the service:**

DOST Scholars

#### **What are the requirements:**

Present UP ID and submit certification from SDC.

#### **How to Avail of the Service:**

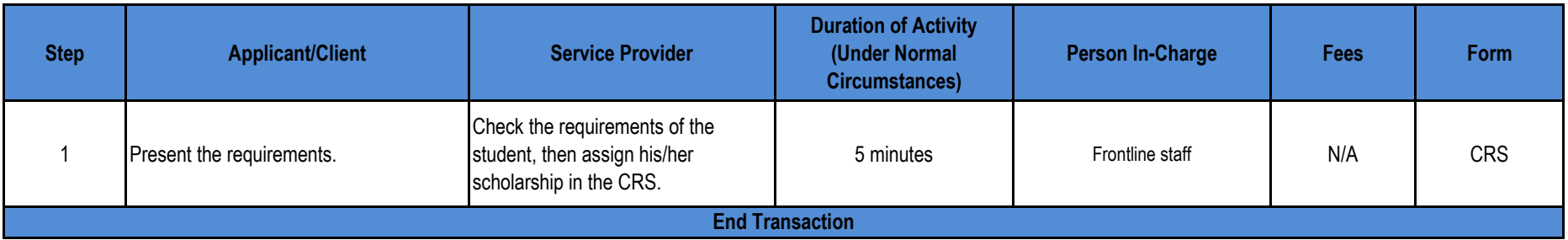

## **Helpdesk**

# **DOST Benefits Appeal for Reconsideration Other related issues about DOST Scholarship Program**

Counseling/Response to Queries/Assistance on scholarship matters (Walk-in)

#### **Schedule of availability of Service**

Monday to Friday 8:00 a.m. to 5:00 p.m. without noon break

#### **Who may avail the service:**

All UP Stakeholders

#### **How to Avail of the Service:**

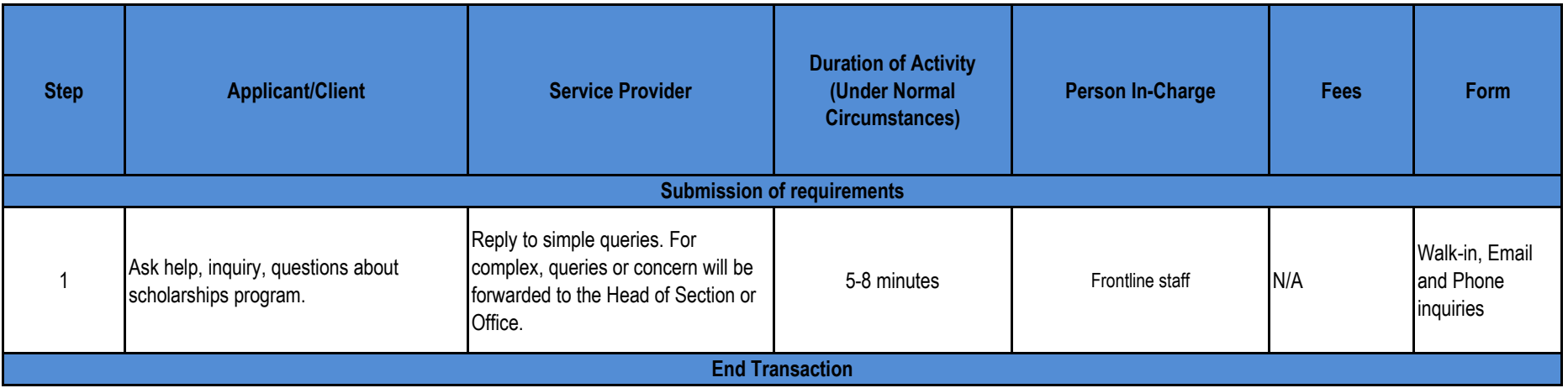